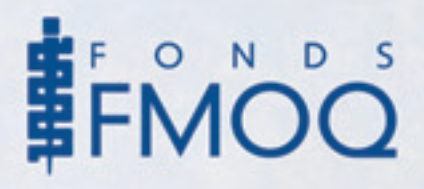

# *Les actions et les valeurs à risque, notions de gestion de portefeuille*

*pourquoi diversifier le portefeuille de placement ?*

**L** E PREMIER ARTICLE de cette série, publié en no-vembre dernier, a présenté différentes techniques pour diversifier le portefeuille de placement. Dans ce deuxième article, nous traitons de la justification théorique de cette stratégie. Intuitivement, on accepte d'emblée qu'on ne doit pas mettre tous ses œufs dans le même panier.Alors pourquoi, vous demandez-vous, est-il utile d'en faire la démonstration théorique ? Les gestionnaires professionnels s'intéressent à cette démonstration parce qu'elle leur permet de mieux comprendre ce qu'est la diversification et ce qui constitue une bonne diversification du portefeuille. Même s'il n'envisage pas de mettre lui-même en pratique les techniques qui découlent de ces connaissances, l'investisseur particulier a tout avantage à en comprendre les principaux fondements.

## *Combien faut-il de titres différents pour réduire suffisamment le risque ?*

Quand il s'agit des valeurs à risque, les spécialistes de la finance font la distinction entre deux types de risque, le *risque lié au marché* et le *risque spécifique*. Le risque lié au marché est le risque que le prix de certaines valeurs, par exemple celles de votre portefeuille, fluctuent à la hausse ou à la baisse en synchronisme avec la tendance générale des marchés. Le risque spécifique, aussi appelé *risque non systématique*, est décrit dans le *Dictionnaire de la comptabilité et de la gestion financière* comme « l'élément du risque d'un titre qui est spécifiquement attribuable à ce titre et qui, par conséquent, peut être éliminé par la diversification du portefeuille-titres<sup>1</sup> ». Dans un article célèbre, Meir

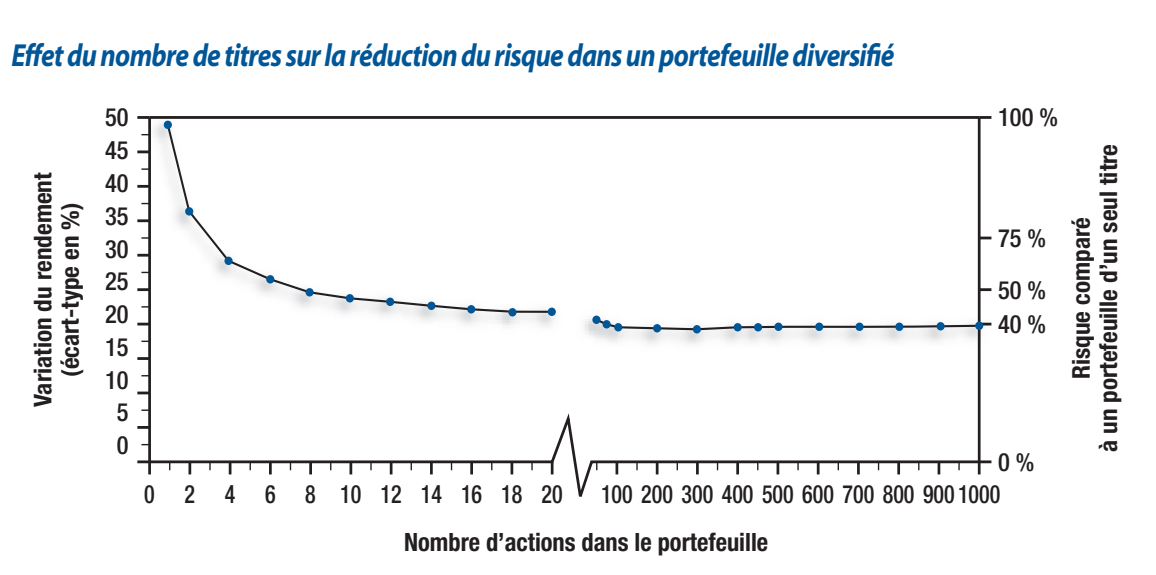

#### **Figure 1**

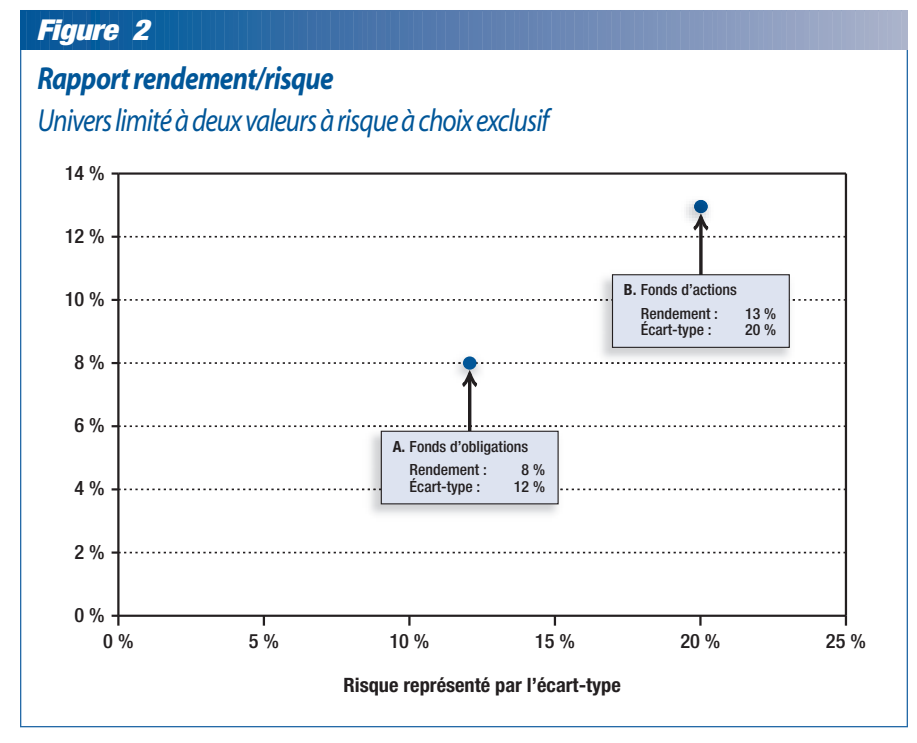

Statman a voulu savoir combien de titres devait contenir un portefeuille pour qu'on observe une réduction appréciable du risque spécifique<sup>2</sup>. Le résultat de cette recherche est présenté à la *figure 1*.

Ce que nous dit cette illustration, c'est qu'un portefeuille qui contiendrait 1000 titres à risque choisis au hasard aurait un risque global de 60 % inférieur à celui d'un portefeuille composé d'un seul titre. Ce portefeuille n'exposerait alors son détenteur qu'au seul risque lié au marché puisque tout le risque spécifique y aurait été éliminé par la diversification. On y constate également, et c'est là une contribution importante de Statman, qu'un portefeuille qui ne comporterait que 20 titres représentatifs du marché procurerait déjà l'essentiel des bénéfices de la diversification du portefeuille de valeurs à risque. Un gestionnaire peut donc réduire de façon très importante le risque du portefeuille sans encourir de coûts d'administration excessifs pour effectuer les analyses et les transactions exigées.

## *Améliorer le rapport rendement-risque en combinant des valeurs présentant différents degrés de risque*

l'Université de Californie qui a reçu le prix Nobel d'économie en 1990, ont mené à une découverte importante : un investisseur peut obtenir un meilleur rendement pour le même degré de risque s'il détient un portefeuille bien diversifié, soit des titres présentant différents degrés de risque. Pour illustrer cette affirmation, supposons qu'un investisseur dispose de deux choix de placements : a) un fonds d'obligation qui procure un rendement moyen de 8% et un degré de risque de 12 %, le fonds A, et b) un fonds d'actions dont le rendement moyen est de 13 % et le degré de risque de 20 %\*, le fonds B.

Si on suppose d'abord qu'un investisseur doit absolument choisir un ou l'autre de ces placements, les deux

points tracés à la *figure 2* représentent les seuls choix qui s'offrent à lui pour gérer le rapport rendement/ risque. Lorsqu'on ajoute la possibilité de choix non exclusifs, l'investisseur acquiert la possibilité de combiner les fonds A et B, ce qui augmente considérablement son éventail de choix en matière de rapport rendement/ risque. Par exemple, il peut former un portefeuille contenant des parts égales du fonds A et du fonds B. Un tel portefeuille offre une espérance mathématique de rendement de 10,5 % (50 % de 8 % plus 50 % de 13 %), mais peut-on dire que son degré de risque est de 16 %, soit la moyenne des taux de risque des deux fonds constituants ? La réponse est que le risque de ce portefeuille sera de 16 % seulement si les rendements des deux fonds sont parfaitement corrélés, ce qui signifie que le coefficient de corrélation  $(\rho)$  des rendements devra être égal à 1. Le coefficient de corrélation peut prendre des valeurs entre -1 et 1. La *figure 3* montre l'éventail des choix rendement/risque d'un investisseur

Les travaux de Harry Markovitz, un économiste de

<sup>\*</sup> On a mesuré le risque avec l'écart-type, soit la différence moyenne entre le rendement d'une année quelconque et le rendement moyen. Pour le fonds d'obligations, un écart-type de 12 % signifie que les observations de rendement se trouveront entre -4 % et 20 % (8 %  $\pm$  12 %) avec une fréquence de 64 %, si on suppose que le rendement suit la distribution normale.

qui peut combiner les fonds A et B, selon que le coefficient de corrélation s'établit à -1 ; 0 ; 0,3 ou 1.

**Figure 3**

On observe que pour un coefficient de corrélation de 1, l'éventail des choix est représenté par une ligne droite qui relie A et B, mais que pour les autres valeurs du coefficient de corrélation, l'éventail des choix forme des courbes qui se retrouvent toutes au-dessus de la droite. Cela signifie que les portefeuilles que l'on obtient lorsque la corrélation entre les valeurs à risque est moins que parfaitement positive permettent d'obtenir un meilleur rapport rendement/ risque et un rendement recherché à moindre risque.Par exemple,le point C sur le graphique nous montre un portefeuille formé à parts égales d'unités

des fonds A et B, lorsque le coefficient de corrélation correspond à 0,3. Ce portefeuille donne alors un rendement de 10,5 %, comme le portefeuille D, mais son degré de risque mesuré par l'écart-type n'est que de 13,1 %. Le cas limite des avantages que confère la diversification est atteint lorsque la corrélation entre les deux fonds est parfaitement négative (-1). En fait, dans un tel cas, il est théoriquement possible, en dosant adéquatement A et B, de ramener le risque à 0 %.

Les études empiriques ont montré que les portefeuilles obtenus aléatoirement par la combinaison des valeurs de risques différents sont constitués de valeurs faiblement corrélées entre elles. De plus, les gestionnaires de portefeuilles qui veulent améliorer le rapport rendement/risque de leurs portefeuilles mettent un soin particulier à ne pas y inclure trop de valeurs qui présentent un haut degré de corrélation positive entre elles. Cette façon de faire est conforme à ce que les travaux de Markovitz ont révélé sur les avantages de la diversification : un portefeuille bien diversifié, qui inclut un bon éventail de valeurs présentant des degrés de risque différents, permet non seulement de réduire le risque, mais aussi d'obtenir un meilleur rendement pour un même degré de risque.

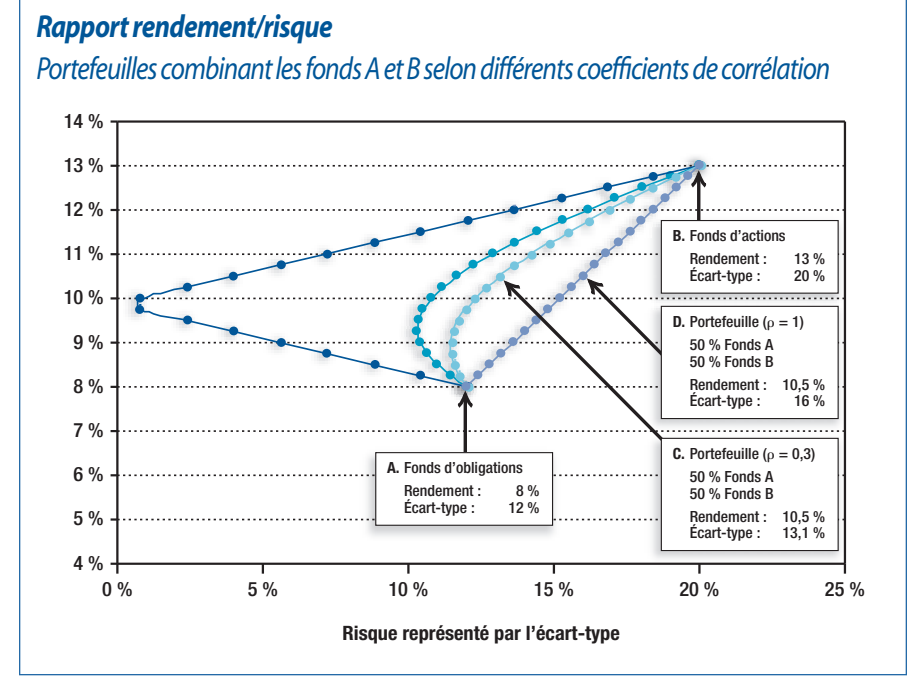

**L** ES DEUX PREMIERS ARTICLES de cette série ont traité du comment et du pourquoi de la diversification du portefeuille. Le prochain article, qui sera publié au printemps, présentera une méthode d'évaluation facilitant la gestion du rapport rendement/risque d'un portefeuille. D'ici là, nos conseillers sont à votre disposition pour recueillir vos commentaires ou répondre à vos questions. N'hésitez pas à prendre contact avec eux.9

## *Bibliographie*

- 1. Ménard L et coll.*Dictionnaire de la comptabilité et de la gestion financière*. 2<sup>e</sup> éd. Toronto : Institut canadien des comptables agréés ; 2004.
- 2. Statman M. How many stocks make a diversified portfolio. *The Journal of Financial and Quantitative Analysis* 1987 ; 22 (3) : 353-63.

1111-1440, rue Sainte-Catherine Ouest, Montréal (Québec) H3G 1R8 Téléphone : 514 868-2081 ou 1 888 542-8597 Télécopieur : 514 868-2088

> 740-2954, boul. Laurier, Québec (Québec) G1V 4T2 Téléphone : 418 657-5777 ou 1 877 323-5777 Télécopieur : 418 657-7418

> > Courriel : info@fondsfmoq.com Site Internet : [www.fondsfmoq.com](http://www.fondsfmoq.com)

Lignes d'information automatisées : 514 868-2087 ou 1 800 641-9929